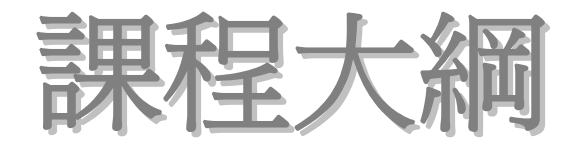

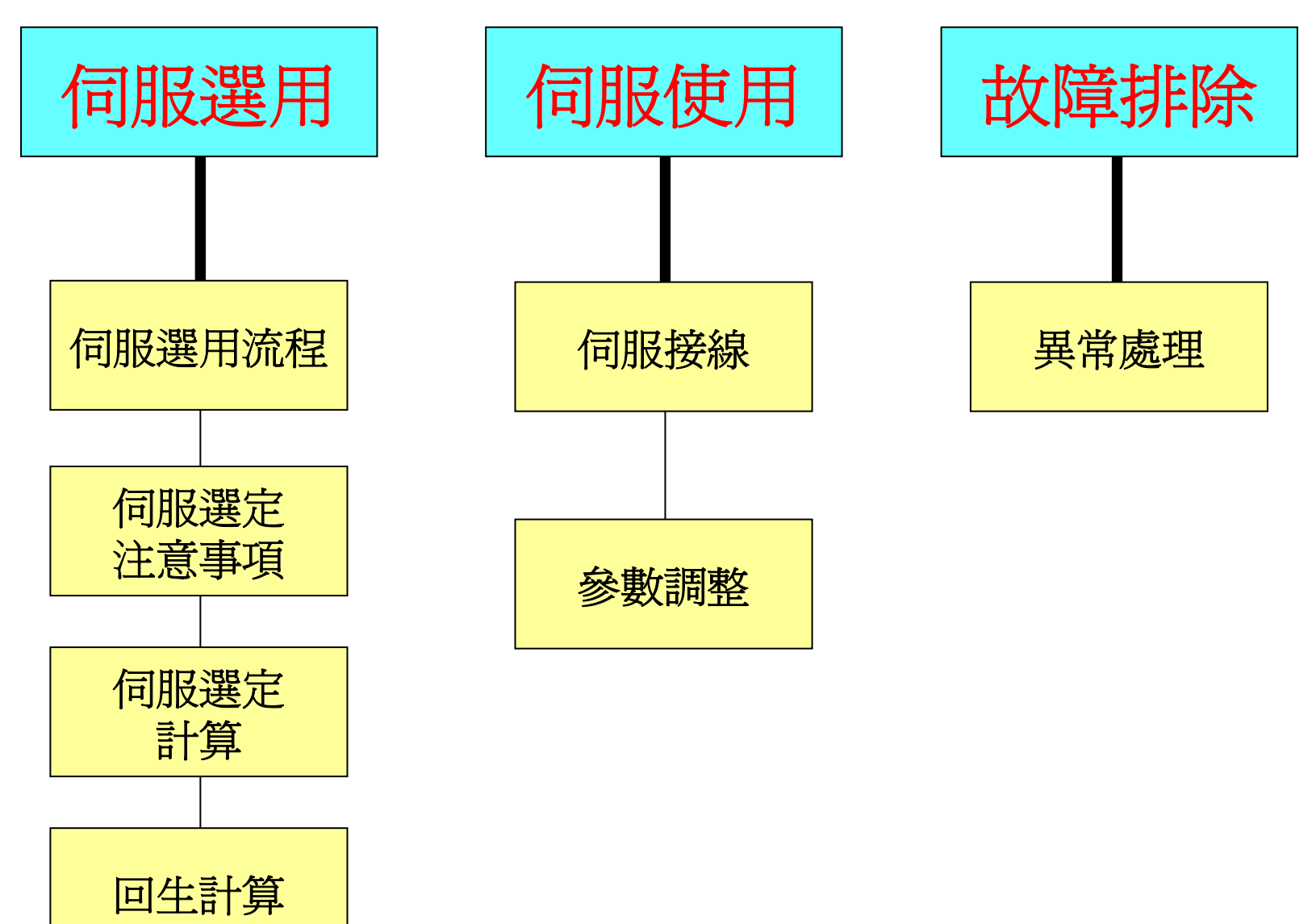

### ※選用何種馬達

#### 、性能要求:定位、定速、定扭力

#### 、速度要求:高速、低速

#### 、定位要求

#### 、尺寸

、價格

### ※如何選定伺服馬達( **1** ∕**3**  )

#### 馬達選用考慮因素

- 1、負載機構
- 2、動作模式
- 3、負載速度
- 4、定位精度
- 5、使用環境

#### 馬達選用的規格

1、馬達容量(W) 2、馬達額定轉速(rpm) 3、額定扭矩及最大扭矩(N•m) 4、轉子慣量( $\mathop{\rm kg}\nolimits\bullet\mathop{\rm m}\nolimits^2)$ 5、是否需要煞車(制動器) 6、體積、重量、尺寸

### ※如何選定伺服馬達(**2**∕**3** )

#### 減速機構的影響

- $1 \cdot \Box$ 轉速度: NM = Nt xR
- $2 \cdot \text{H}$ 力: T<sub>L</sub> = T<sup>Q</sup> × (1÷R)
- $3 \cdot$  慣量 (GD<sup>2</sup>) : GD<sup>2</sup> L = GD<sup>2</sup> L × (1÷R)<sup>2</sup>

## ※如何選定伺服馬達(**3**∕**3** )

#### 1、負載扭力

◎加速扭力≦馬達最大扭力 ◎連續實效負載扭力≦馬達額定扭力 ◎消耗回生電力<驅動器內回生容量 ◎負載扭力<馬達額定扭力

#### 2、負載慣性矩<3~5倍馬達轉子慣性矩

- 3、最大移動速度<馬達最大轉速
- 4、負載率在85﹪以下
- 5、馬達的扭矩特性

**AC**伺服馬達的選用流程(**1**∕**2**)

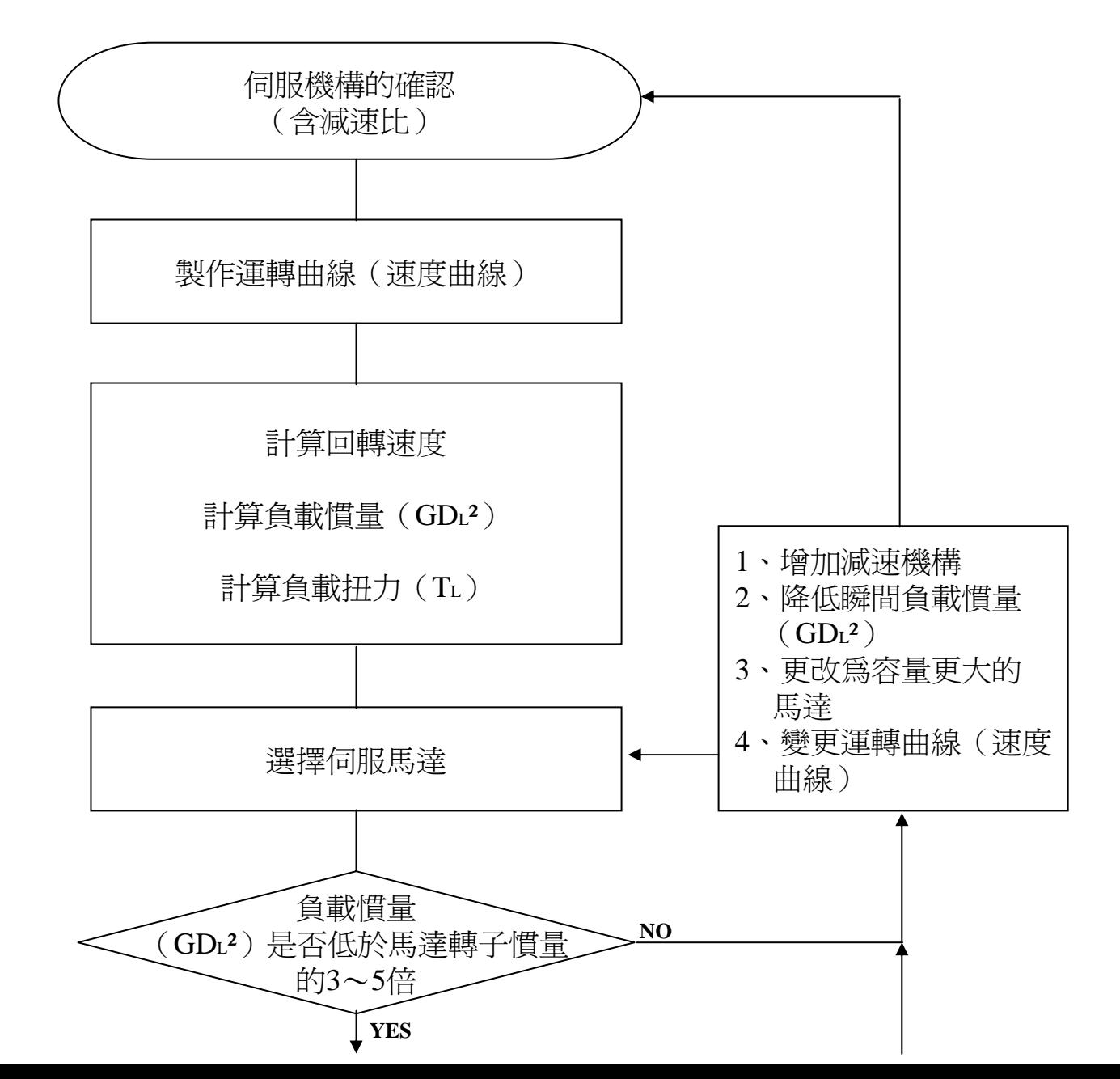

#### **AC**伺服馬達的選用流程(**2**∕**2**)

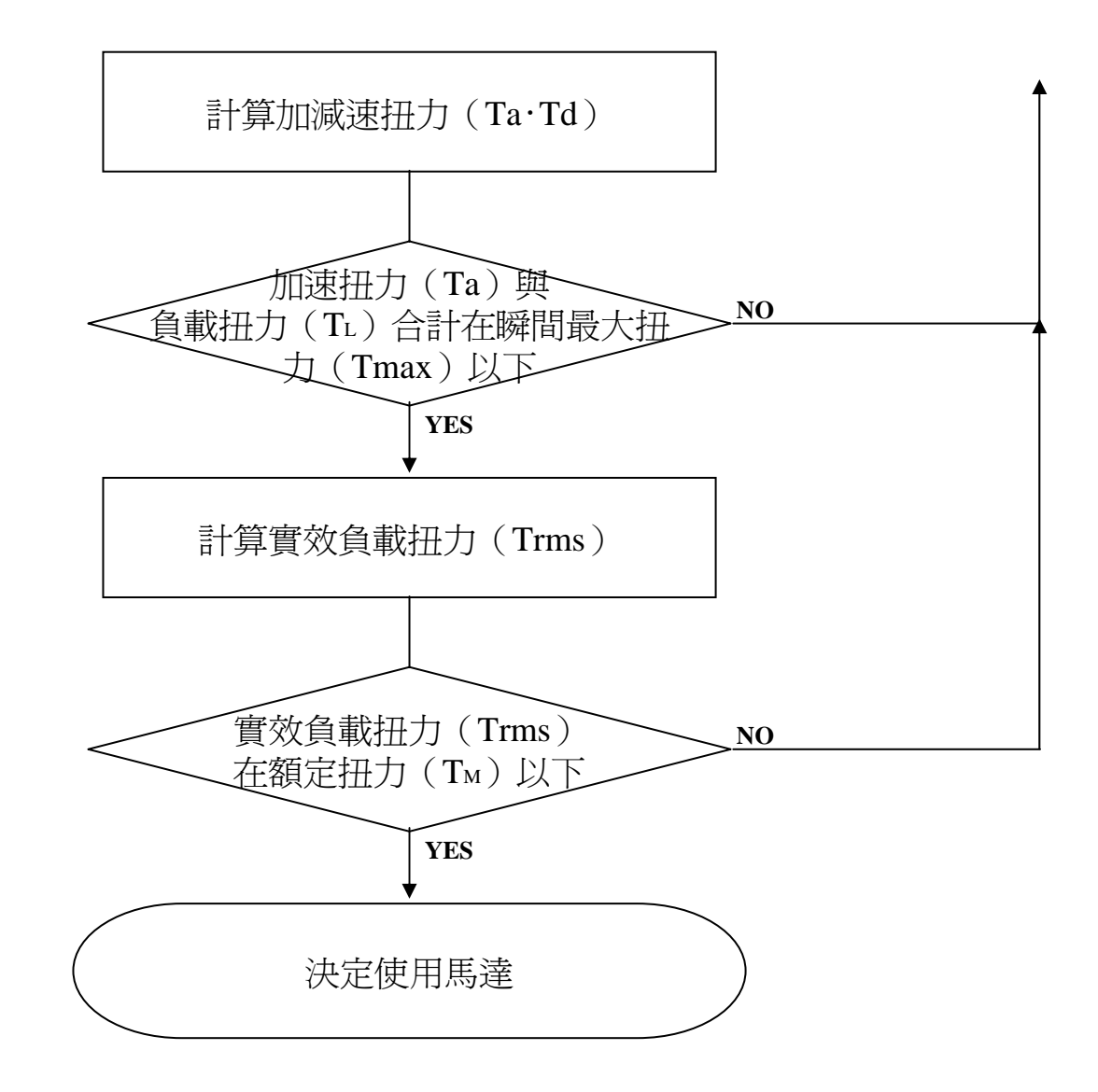

### ※機械傳動方式

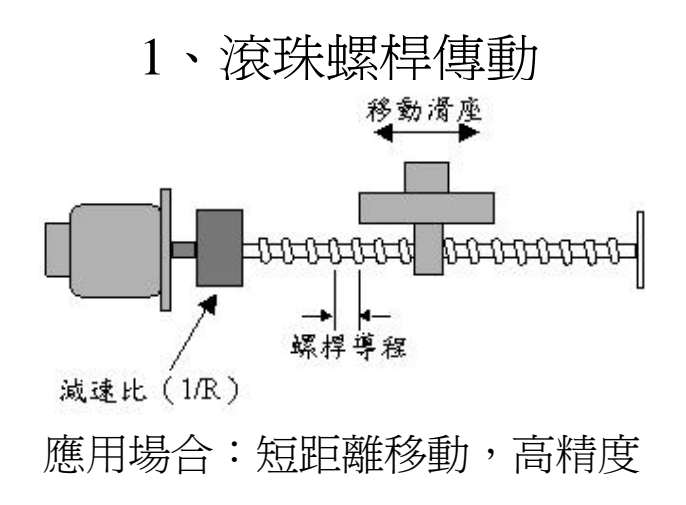

<sup>2</sup>、齒條及小齒輪傳動

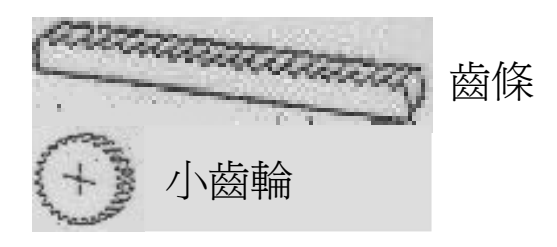

應用場合:較長距離移動

### ※機械傳動方式

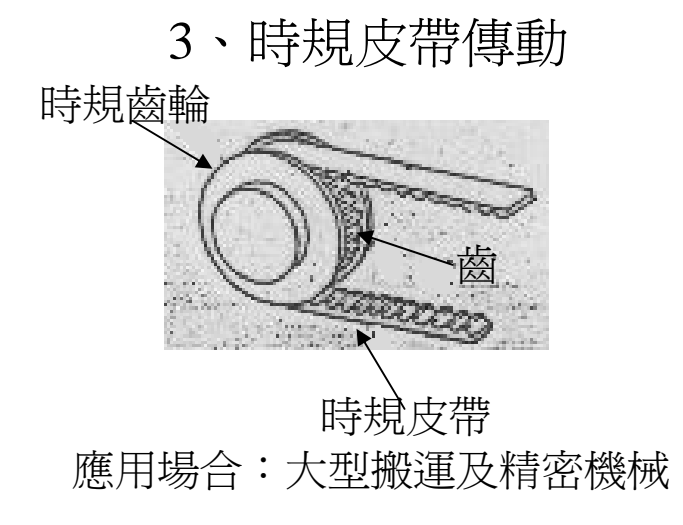

<sup>4</sup>、鏈條傳動

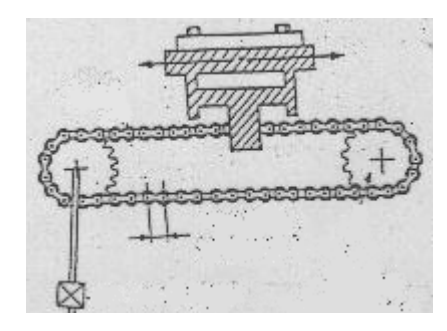

應用場合:長距離及高速位移

### ※機械傳動方式

#### 5、滾輪送料傳動

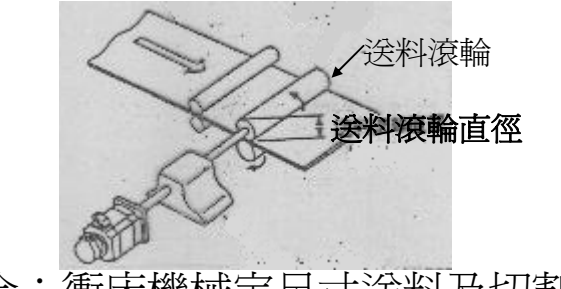

應用場合:衝床機械定尺寸送料及切割機

#### 6、台車傳動

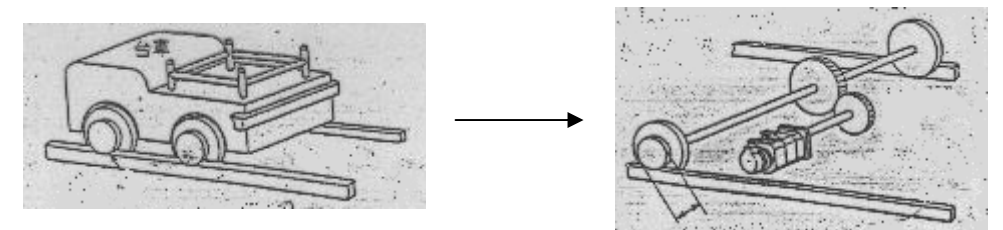

※運動方向

<sup>1</sup>、旋轉運動

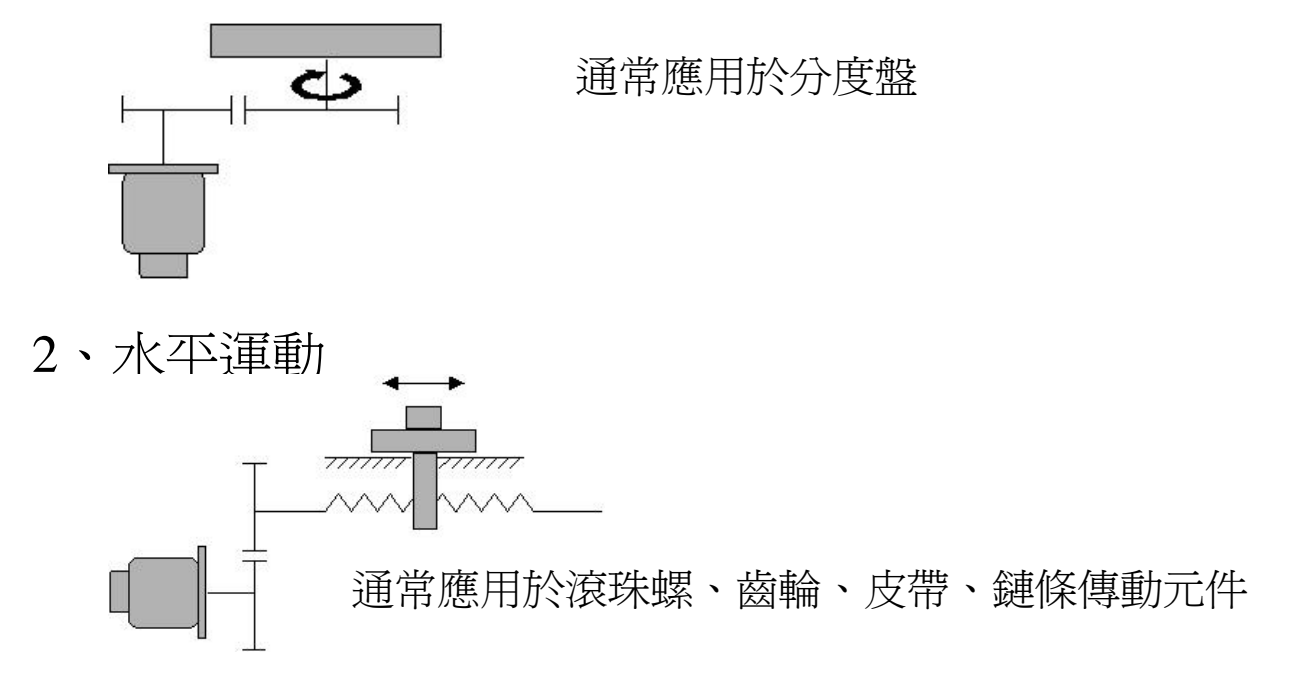

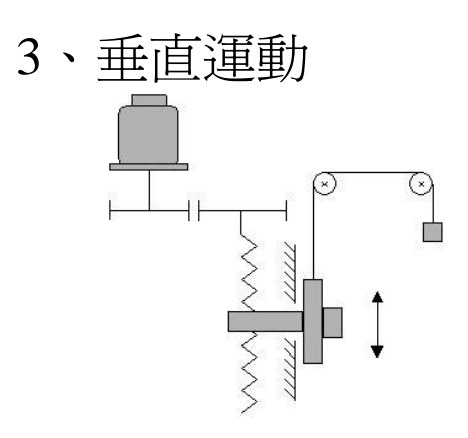

通常應用於機械升降軸、機械手臂上下軸

#### 1、繪製速度曲線圖

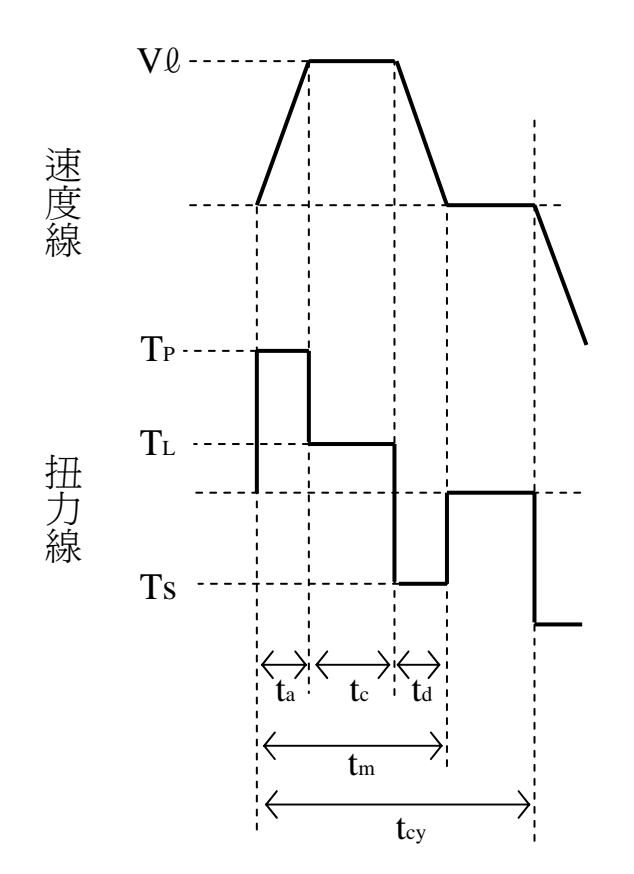

#### <sup>2</sup>、計算回轉速度

- <sup>A</sup>、負載端回轉速度( <sup>N</sup>ℓ ) <sup>N</sup>ℓ=依據機械構成而變化
- B、馬達端回轉速度(NM)  $N_M = N\ell \times R$

- 3、計算負載扭力(TL)
	- TL =依據機械構成而變化
- <sup>4</sup>、計算負載慣量(JL)
	- JL =依據機械構成而變化

<sup>5</sup>、計算負載運行能量(Po)

$$
\text{P}_\circ = \frac{2\,\pi\,\times\!\!\mathsf{N}_\text{\tiny{M}}\,\times\!\!\mathsf{T}_\text{\tiny{L}}}{60}
$$

<sup>6</sup>、計算負載啟動能量(Pa)

$$
\rm P_{\rm a} = \ (\frac{2\,\pi}{60}\,xN_{\rm M}\,)\,\, \textcolor{blue}{^2\,x} \ \ \, \frac{J_L}{\rm t_{\rm a}}
$$

<sup>7</sup>、選定伺服馬達條件

◎負載扭力(TL)<馬達額定扭力 ◎ Pa <sup>+</sup> Po <sup>=</sup> 1.5~2倍馬達額定輸出功率 ◎ NM≦馬達最大轉速 ◎負載慣量(JL )<3~5倍馬達轉子慣量

- <sup>8</sup>、檢查所選定的伺服馬達
	- A、啟動扭力檢查(TP)

$$
T_P{=}\ \frac{2\,\pi\ xN_M \times\ (\,J_M{+}\,J_L\,)\,}{60\ xt_a}\ + T_L
$$

啟動扭力(TP)<瞬間最大扭力

B、停止扭力検査(Ts)
$$
T_s = \frac{2\pi \times N_M \times (J_M + J_L)}{60 \times t_d} - T_L
$$
\\\n  
\n (唐止扭力(Ts) $\lt$ 

#### C、實效扭力檢查(Trms)

$$
T_{\text{rms}}{=}\left\{\sqrt{\frac{-T_{P}{}^{2}\times t_{a}+T_{L}{}^{2}\times t_{c}+T_{s}{}^{2}\times t_{d}}{t_{cy}}}\right\}
$$

實效扭力(Trms)<額定扭力

### ※伺服馬達容量計算相關公式

1、移動量 Q (m)  $\ell = \frac{V \ell}{60} \times \frac{t_a + 2t_c + t_d}{2}$  $* \text{ if } t_a = t_d \quad \text{$\varrho = \frac{V \varrho}{60} \times (t_m - t_a)$}$ 

2、馬達軸回轉速度N<sub>M</sub> (r/min)  $\rm N_M$   $=$   $\rm N\ell$   $\times$   $\rm R$ 

 $60$  x  $\,($  Tpm $-\mathrm{T_L}$   $)$  $t_{\text{am}} = \frac{2 \pi \times N_M \times (J_M + J_L)}{60 \times (T-T)}$ 3、最小啓動時間tam (s)

$$
4 \cdot 慡小制動時間tdm (s) \n tdm = \frac{2 \pi \times N_M \times (J_M + J_L)}{60 \times (T_{PM} + T_L)}
$$

### ※負載扭力及負載慣量計算公式

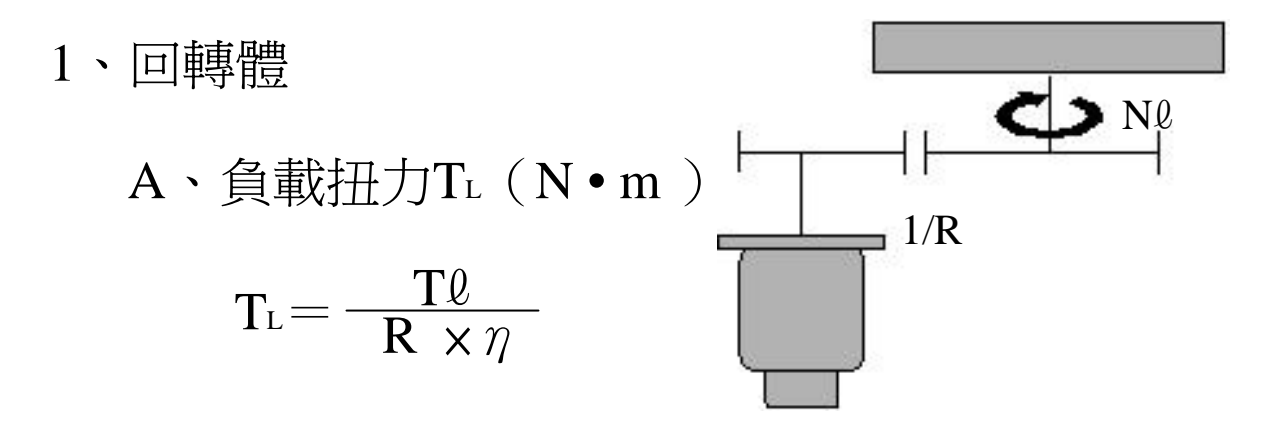

B、負載慣量JL  $(kg \cdot m^2)$ 

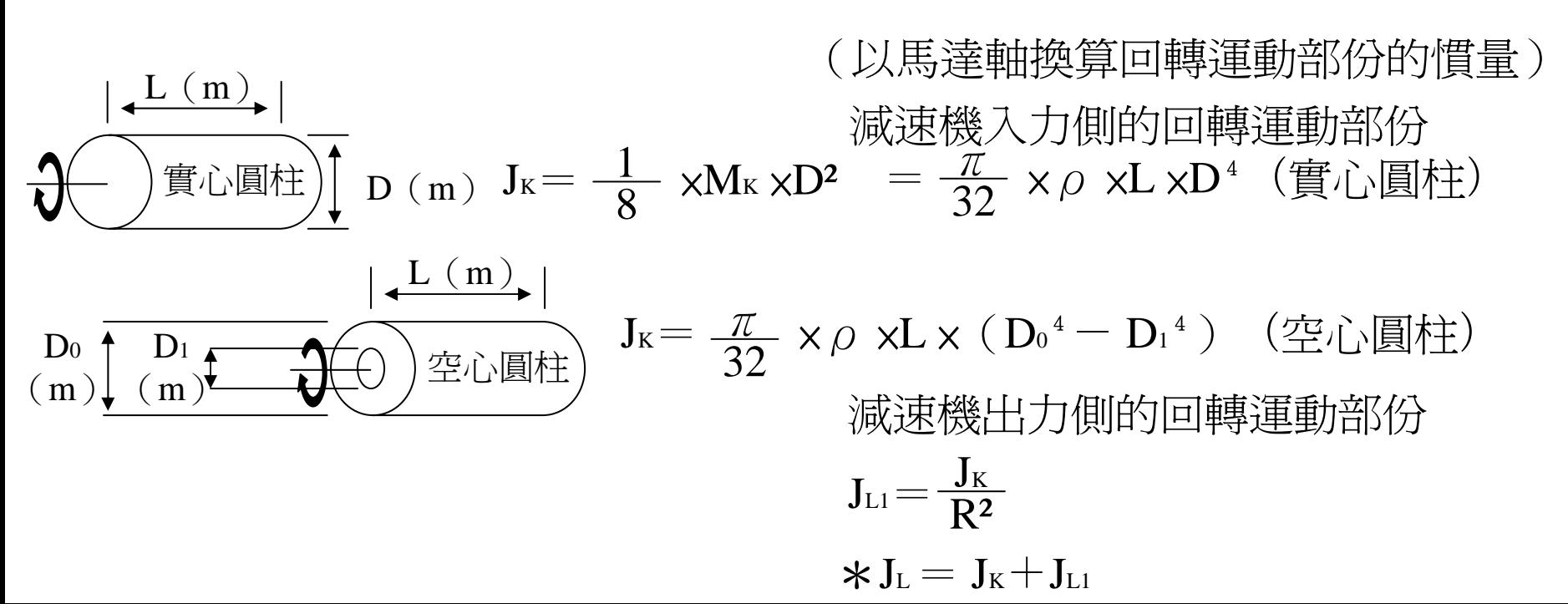

### ※負載扭力及負載慣量計算公式

<sup>2</sup>、螺桿(水平)

 $A \cdot \text{f}(\frac{1}{2} \text{F} \cdot \text{F})$  (N · m )

$$
T_L = \frac{9.8 \times \mu \times M \times P_B}{2 \pi \times R \times \eta}
$$

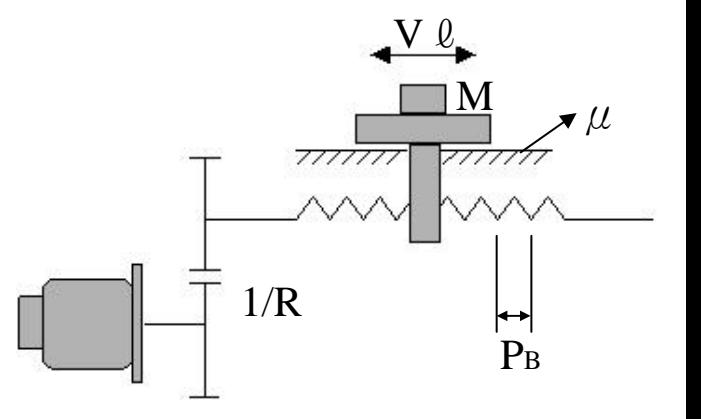

B、負載慣量L  $( kg \cdot m^2)$ 直線運動部份

$$
J_{L2}=M \times (\frac{P_B}{2 \pi R})^2
$$

 $\rm \star J_{L} = J_{K} \rm \! + \rm J_{L1} \rm \! + \rm J_{L2}$ 

<sup>C</sup>、負載軸回轉速度Nℓ(r/min)  $\text{N}\ell\!=\!\frac{\text{V}\ \ell}{\text{P}_{\text{\tiny B}}}$ 

### ※負載扭力及負載慣量計算公式

<sup>2</sup>、螺桿(垂直)

 $A \cdot \text{f}(\frac{1}{2} \text{F} \text{F} \text{F})$   $\text{F}(\text{N} \cdot \text{m})$ 

$$
T_L \!\!=\!\! \frac{9.8\times\left(M\!-\!M_{\scriptscriptstyle C}\right)\times P_{\scriptscriptstyle B}}{2\,\pi\,\times\!R\times\!\eta}
$$

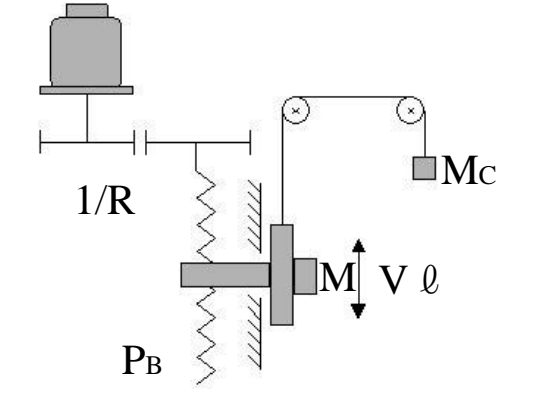

B、負載慣量L  $( kg \cdot m^2)$ 直線運動部份  $\rm{J_{L2}}\rm{=(M + Mc~)}~\times~\rm{(-\frac{F_B}{2~\pi~R}~^2)}$  2  $\rm P_B$ 

 $\rm \star J_{L} = J_{K} \rm \! + \rm J_{L1} \rm \! + \rm J_{L2}$ 

<sup>C</sup>、負載軸回轉速度Nℓ(r/min)  $\text{N}\ell\!=\!\frac{\text{V}\ \ell}{\text{P}_{\text{\tiny B}}}$ 

Ex1: 負 載 速 度:V<sup>ℓ</sup> =10 m/min 伺服馬達 直線運動機構 中中中中中<br>東黒様模様<br>東京様 直線運動機構質量:M =200 kg<br>滾 珠 螺 桿 長度:LB =1.4 m<br>滾 珠 螺 桿 直 徑:DB =0.04 m 滾 珠 螺 桿 導 程:Pв =0.01 m

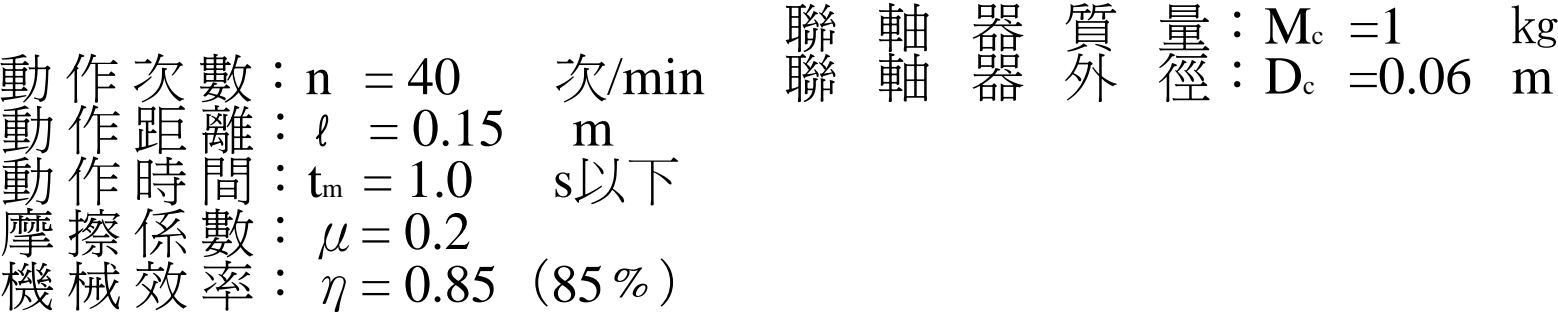

<sup>1</sup>、速度圖

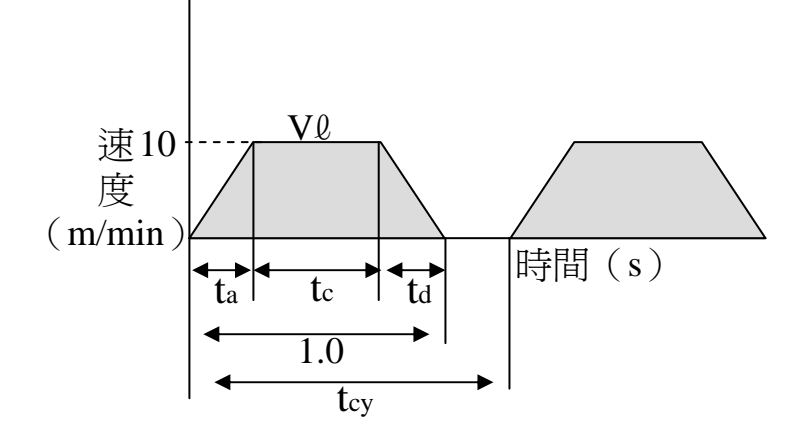

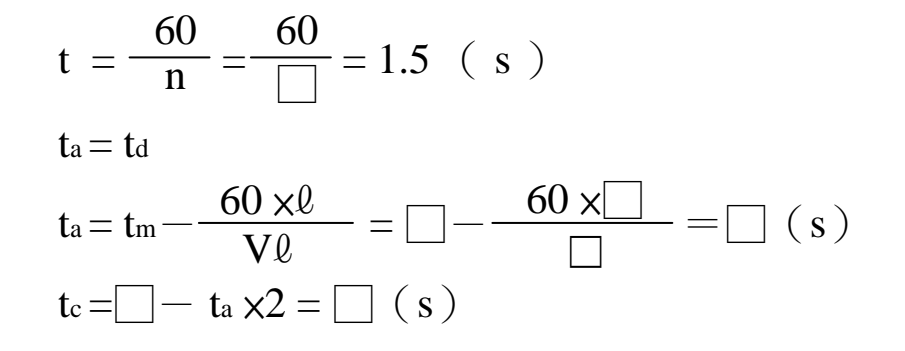

<sup>2</sup>、回轉速度

\*負載端回轉速度 N  $\ell = \frac{V \ell}{P_B} = \frac{|I|}{|I|} = \Box$  (r/min) \*負載端回轉速度 N M = N Q ×R (直結) =□ × □=□ (r/min)

3、負載扭力

$$
T_{L} = \frac{9.8 \times \mu \times M \times P_{B}}{2 \pi \times R \times \eta} = \frac{\square \times \square \times \square \times \square}{2 \pi \times \square \times \square} = \square
$$
 (N•m)

<sup>4</sup>、負載慣量

螺桿部份 JB<sup>=</sup> <sup>×</sup>ρ×L×D⁴= <sup>×</sup>7.87×10¯³×□ ×( □ )<sup>⁴</sup> <sup>32</sup><sup>π</sup> <sup>32</sup><sup>π</sup> =□ ( ㎏ • ㎡ )

聯軸器部份 Jc =  $\frac{1}{8}$  ×Mc ×D<sup>2</sup> =  $\frac{1}{8}$  × 1 × ( □ ) <sup>2</sup> = □ (kg•m<sup>2</sup>)

$$
\underline{\vec{E}}\mathbf{3} \cdot \underline{\vec{E}}\mathbf{4} \cdot \underline{\vec{E}}\mathbf{5} \cdot \underline{\vec{E}}\mathbf{6} \cdot \underline{\vec{E}}\mathbf{7} \cdot \underline{\vec{E}}\mathbf{8} \mathbf{1} \times (\frac{\mathbf{P}_{\mathbf{B}}}{2\pi \mathbf{R}})^{2} = \square \times (\mathbf{R} \cdot \mathbf{m}^{2})
$$

\* 馬達軸換算負載慣量J $_{\rm L}$  = J $_{\rm B}$ +J $_{\rm C}$  +J $_{\rm L1}$  =  $\Box$  (kg•m<sup>2</sup>)

\n
$$
\begin{aligned}\n 5 \cdot \text{f} &\text{f} \cdot \text{f} \cdot \
$$

 $6 \cdot \hat{\text{H}}$ 載啓動能量 $(\text{P}_a)$ 

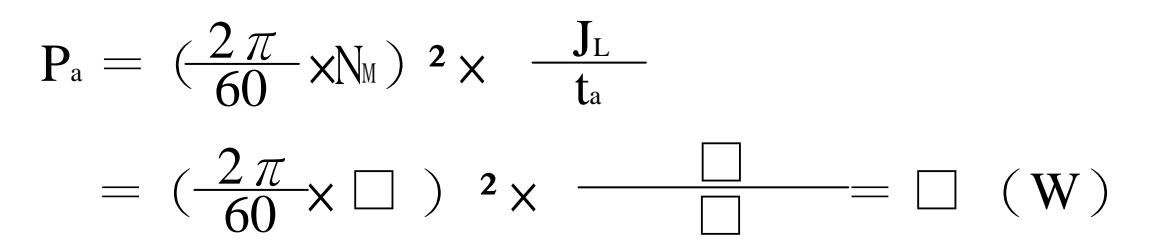

<sup>7</sup>、選定伺服馬達條件 ◎負載扭力(TL)<馬達額定扭力 ◎ Pa <sup>+</sup> Po <sup>=</sup> 1~2倍馬達額定輸出功率 ◎ NM≦馬達最大轉速 ◎負載慣量(JL )<3~5倍馬達轉子慣量

依條件選定: □

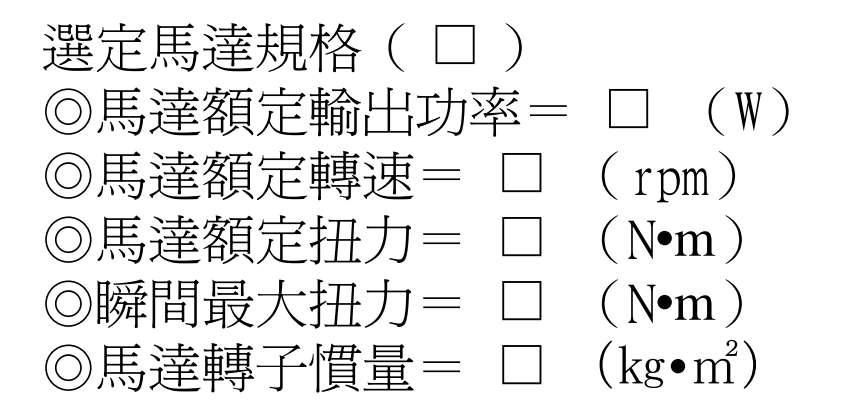

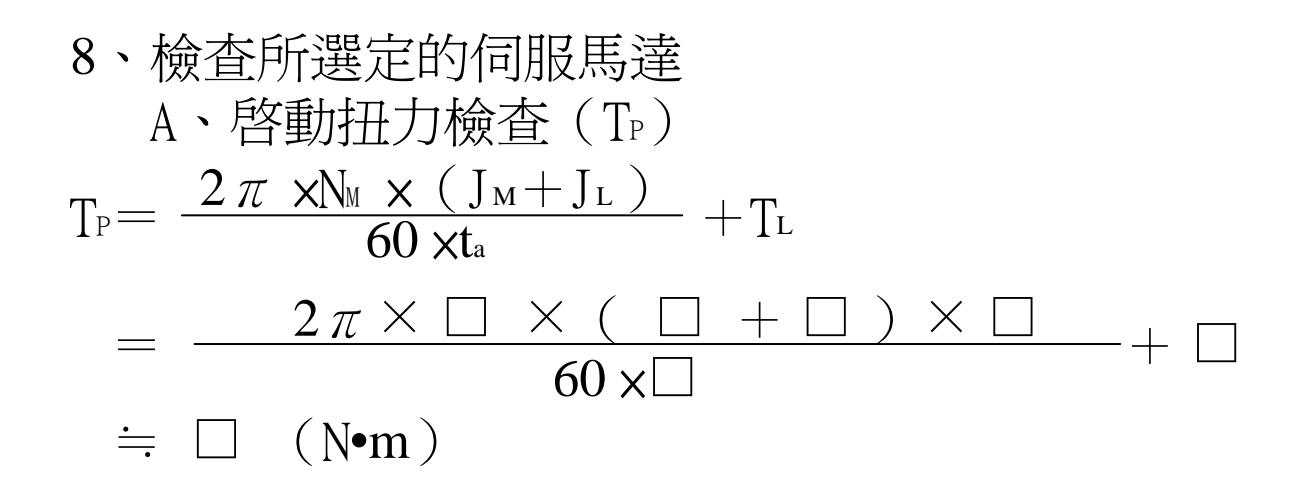

B、停止社力検査 (Ts)  
T<sub>s</sub> = 
$$
\frac{2 \pi xN_M \times (J_M + J_L)}{60 \times t_d} - T_L \doteq \Box
$$
 (N•m)

C、實效扭力檢查(Trms)

$$
T_{rms} = \sqrt{\frac{T_{P}^{2} \times t_{a} + T_{L}^{2} \times t_{c} + T_{s}^{2} \times t_{d}}{t_{cy}}}
$$
\n
$$
= \sqrt{\frac{(\Box)^{2} \times \Box + \Box^{2} \times \Box + (\Box)^{2} \times \Box}{\Box}}
$$
\n
$$
\div \Box (\text{N} \cdot \text{m})
$$

### ※外部回生電阻的選定

#### 是由負載率,負載**inertia**,動作波形的三個對象 來算出回生電阻之概略值。

<sup>1</sup>、依馬達実効負荷率來推定回生容量。  $\rm P\rm =$  (  $\rm \pi \times T_c \times N_M \times P_f$ 2 $\times$   $\rm \eta$  )  $\div$  (  $\rm 2 \times 60 \times \beta$  )

 $\beta = \textrm{T}_\textrm{P} \div \textrm{T}_\textrm{C} \qquad \because \textrm{T}_\textrm{a} \!\!=\! \textrm{T}_\textrm{p} = \ \beta \times \textrm{T}_\textrm{c}$ 

<sup>2</sup>、依負載慣量來推定回生容量  $\rm T_a=\ ( \quad ( \ 2\,\pi \times N_M \times \ ({\rm J}_M + {\rm J}_L) \ \, ) \ \ \div \ \ (60 \times T_a ) \ \ \, ) \ \ + T_L$  $\rm T_d =$  (  $(\rm 2\,\rm \pi \times N_M \times$   $(\rm J_M + \rm J_L)$  )  $\div$   $(60\!\times\! \rm T_a)$  )  $- \rm T_L$  $\mathrm{P_{f}=T_{rms}\div T_{C}}$  $\mathrm{E_{R}}{=}\mathrm{~~(1\div 2)}~\times~\mathrm{~(J_{M}+J_{L})}~\times~\mathrm{~~(2~\pi~\times N_{M}\div 60)}$   $^2$  $\rm E_C =$   $(1\div 2)$   $\times$   $\rm C \times$   $(\rm V_s^2 (\sqrt{2} \times \rm V_c)^{-2}$   $)$  $\mathrm{E}=\mathrm{E}_{\mathrm{R}} \times \, \eta \,-\,\mathrm{E}_{\mathrm{C}}$  $\mathrm{P}\ =\mathrm{E}\div\mathrm{t}_{\mathrm{cy}}$ 

## ※外部回生電阻的選定

- <sup>3</sup>、依動作波形來推定回生容量  $\mathrm{P_{f}=T_{rms}\div T_{C}}$  $E_b$  =  $(1\div 2) \times 2\pi \times N_M \times T_L \div 60 \times T_d$  $E_c = (1\div 2) \times C \times (V_s^2 - (\sqrt{2} \times V_c)^2)$  $\text{E}=\text{E}_\text{\tiny R}\times\text{\ }\eta-\text{E}_\text{\tiny C}$  $P = E \div t_{cv}$
- <sup>4</sup>、求出回生阻抗值  ${\rm R}_{\rm MIN}{=} {\rm V}_{\rm S} \div {\rm I}$  $\mathrm{N_{M}}\coloneqq\sqrt{~~}(\mathrm{N_{M}}\mathrm{^2-}~\left(60\text{+}~2~\pi~\right)~$  2  $\times2\times\mathrm{E}_{\mathrm{C}}\text{+}~\left(~\mathrm{J}\times~\eta~\right)~$  )  $\rm P_{\rm MAX}\rm = 2~\rm \pi ~\times N_{\rm M}$  '  $\rm \times T_{\rm d}\div 60\times~\rm \eta$  $\rm R_{MAX}\!=\!V_{S}\rm ^{2}\div P_{MAX}$

$$
V_s = \Box V --- \gt{HO}
$$
  

$$
V_s = \Box V --- \gt{EO}
$$

 $I_P = \Box A --- \rightarrow HO$  $I_P = \Box A --- \rightarrow EO$ 

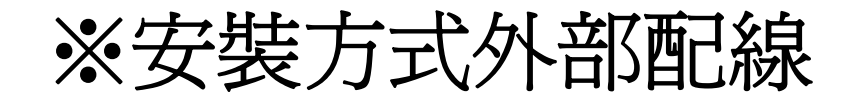

#### 電源與馬達連接圖

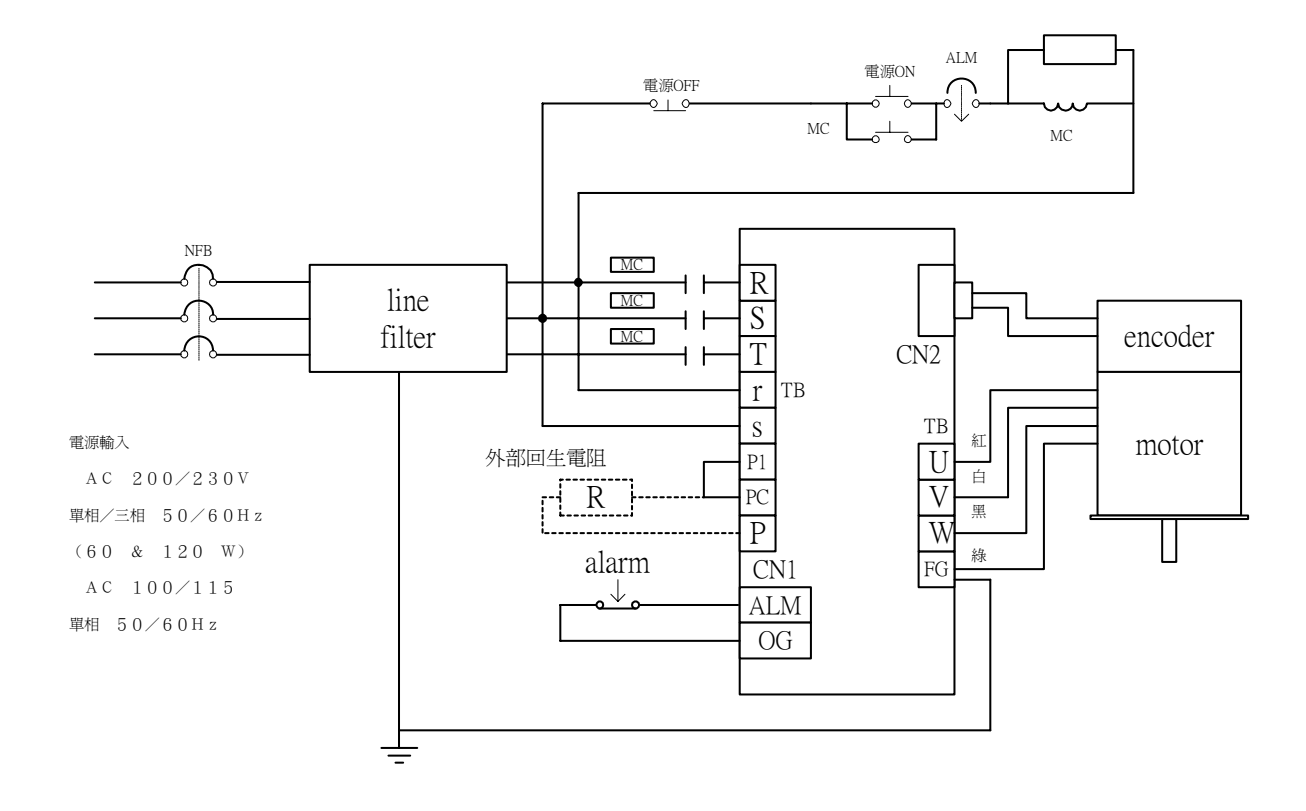

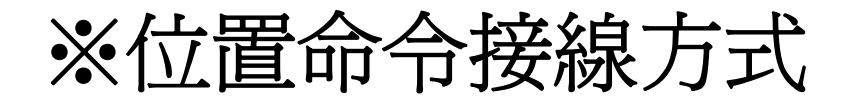

A.

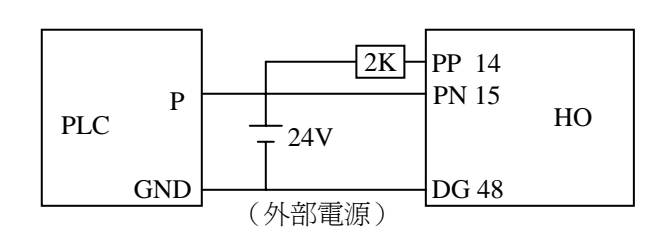

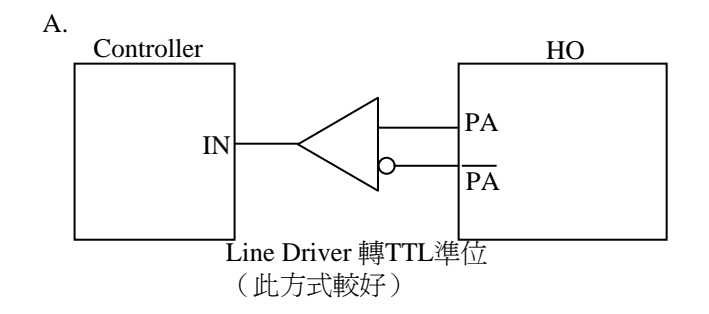

B.

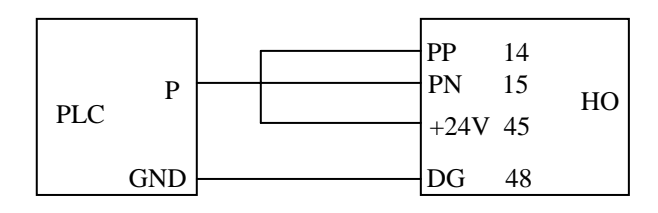

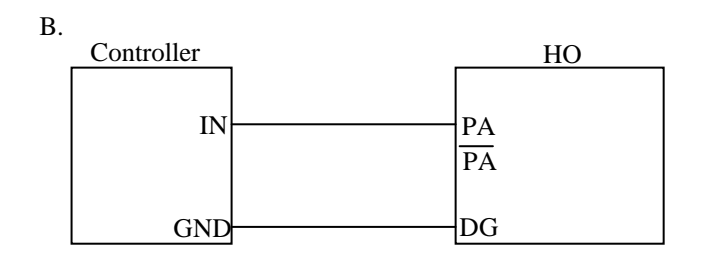

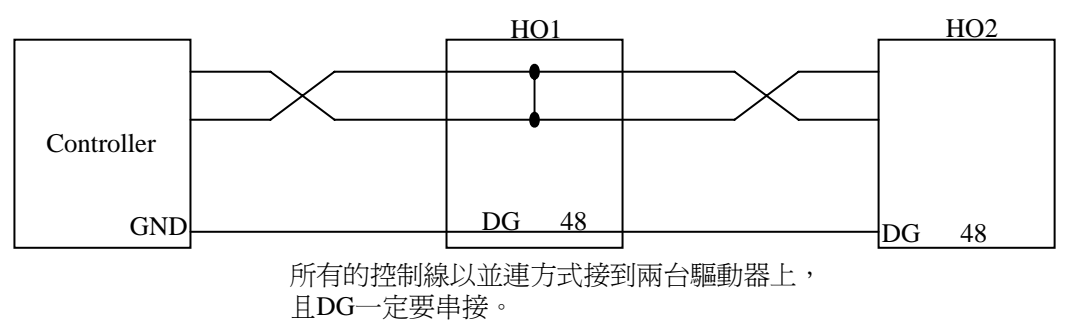

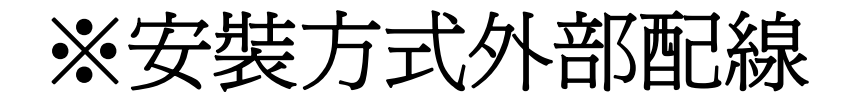

#### 安裝方向以及間隔

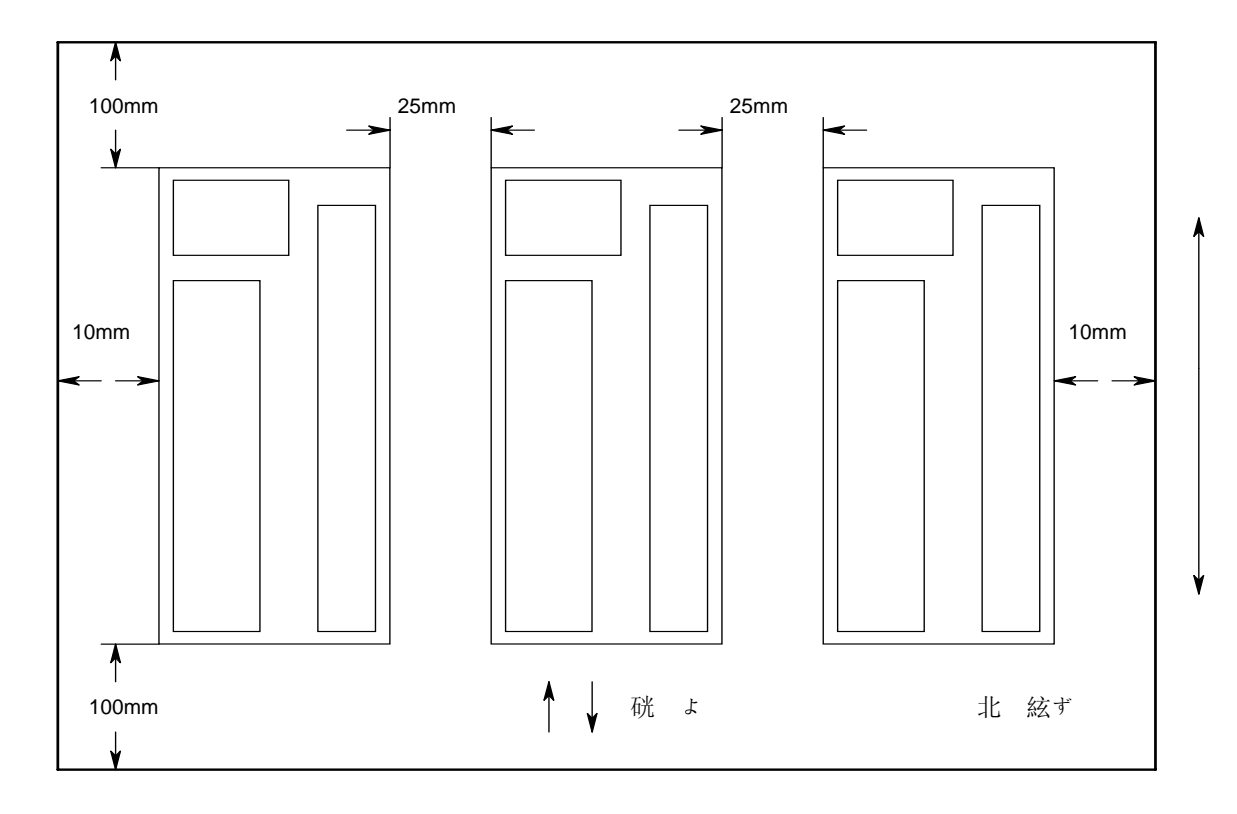

### ※CN1及CN2端子說明

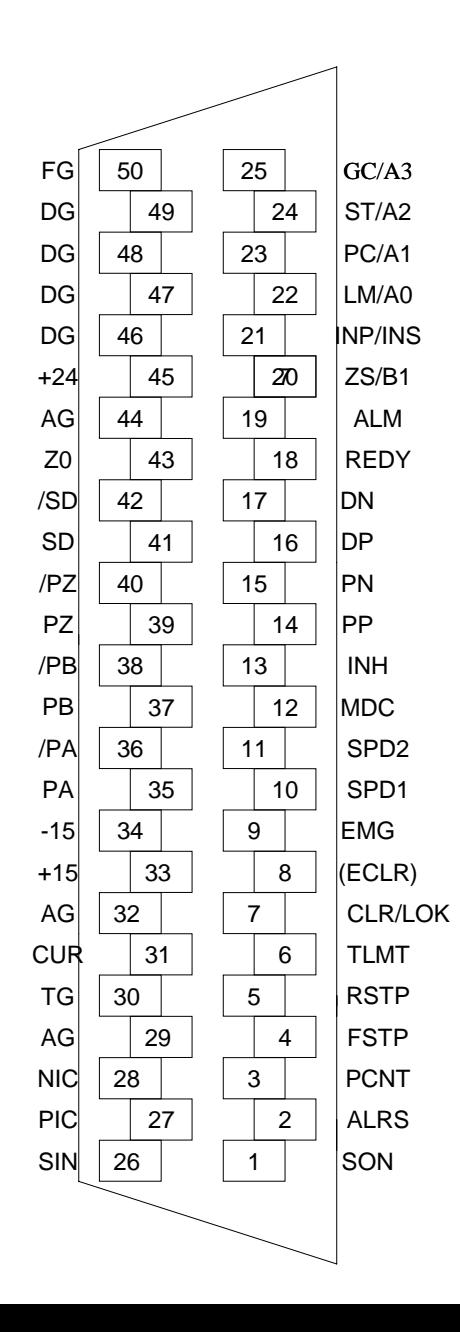

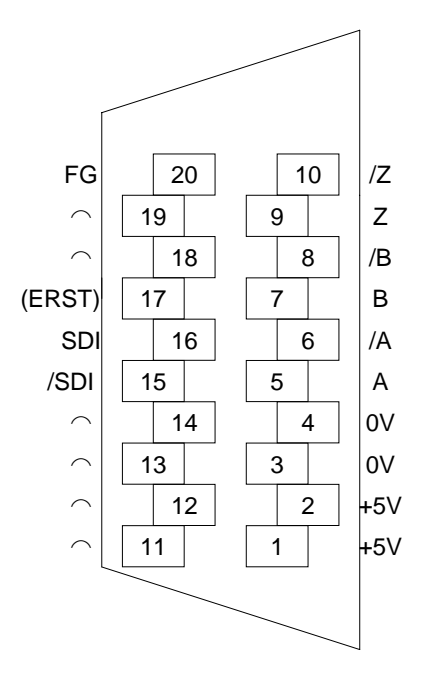

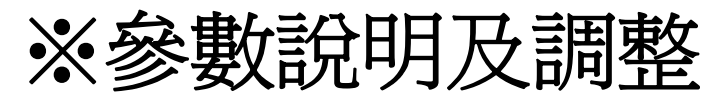

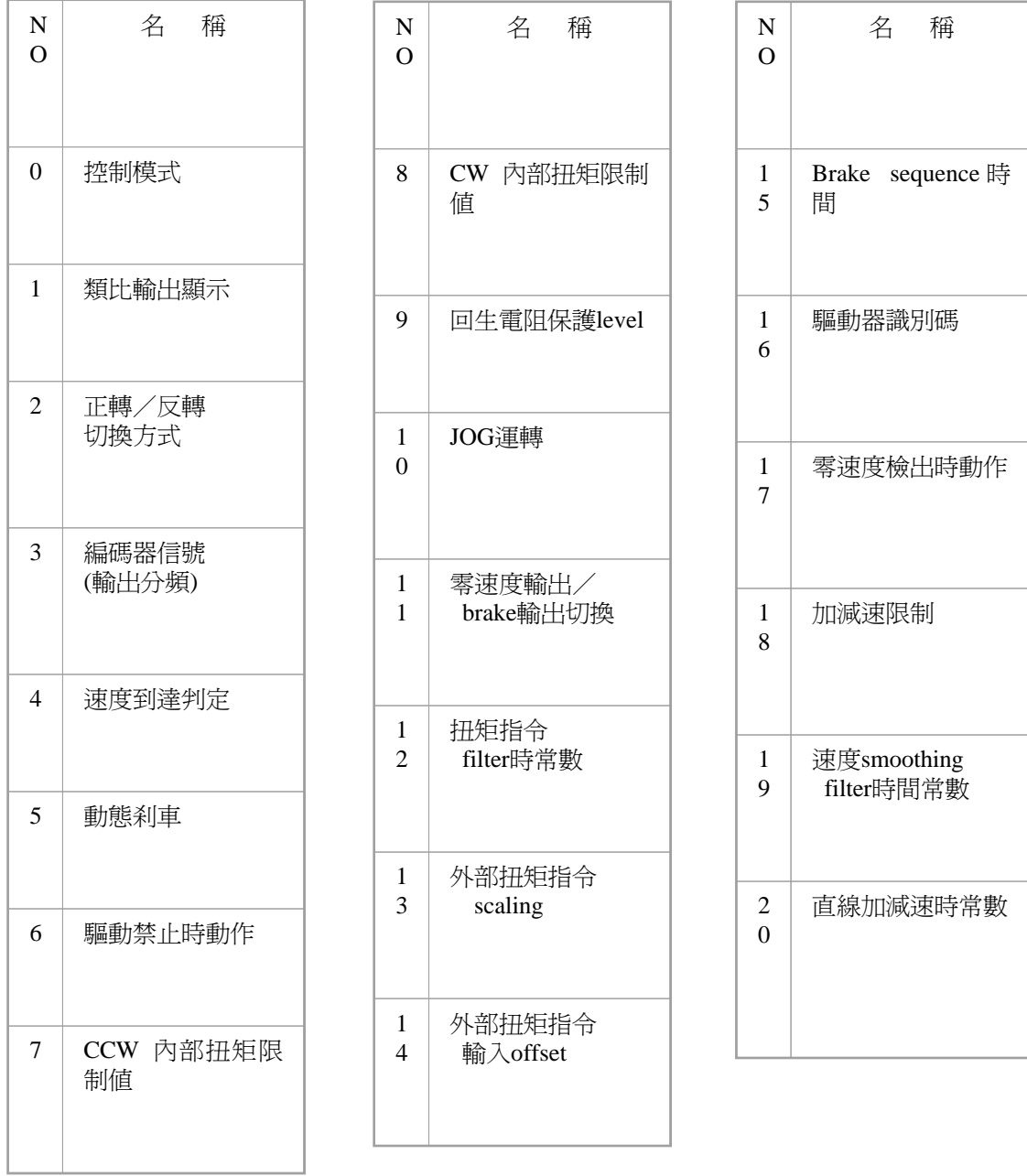

※參數說明及調整

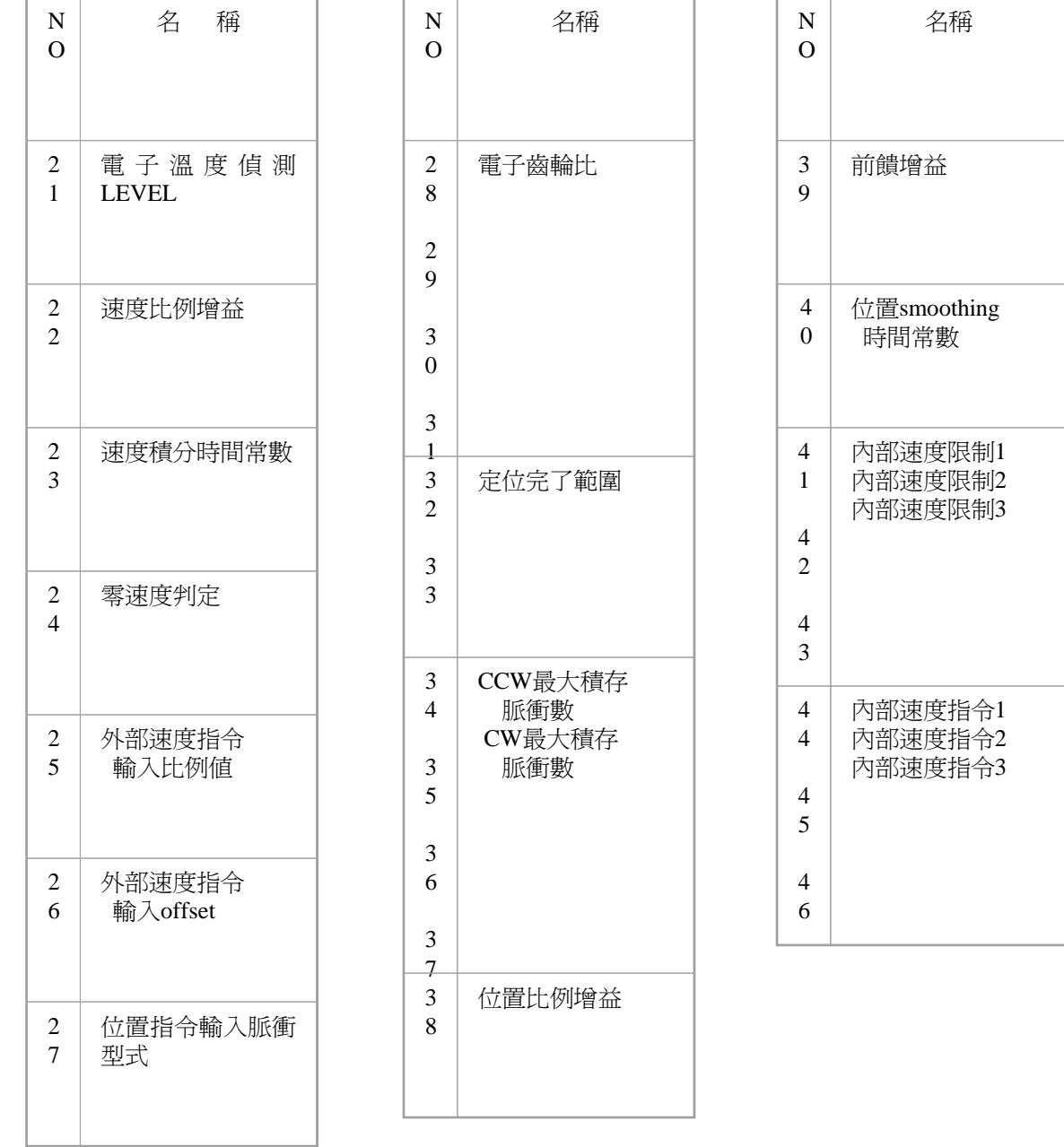

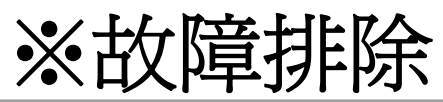

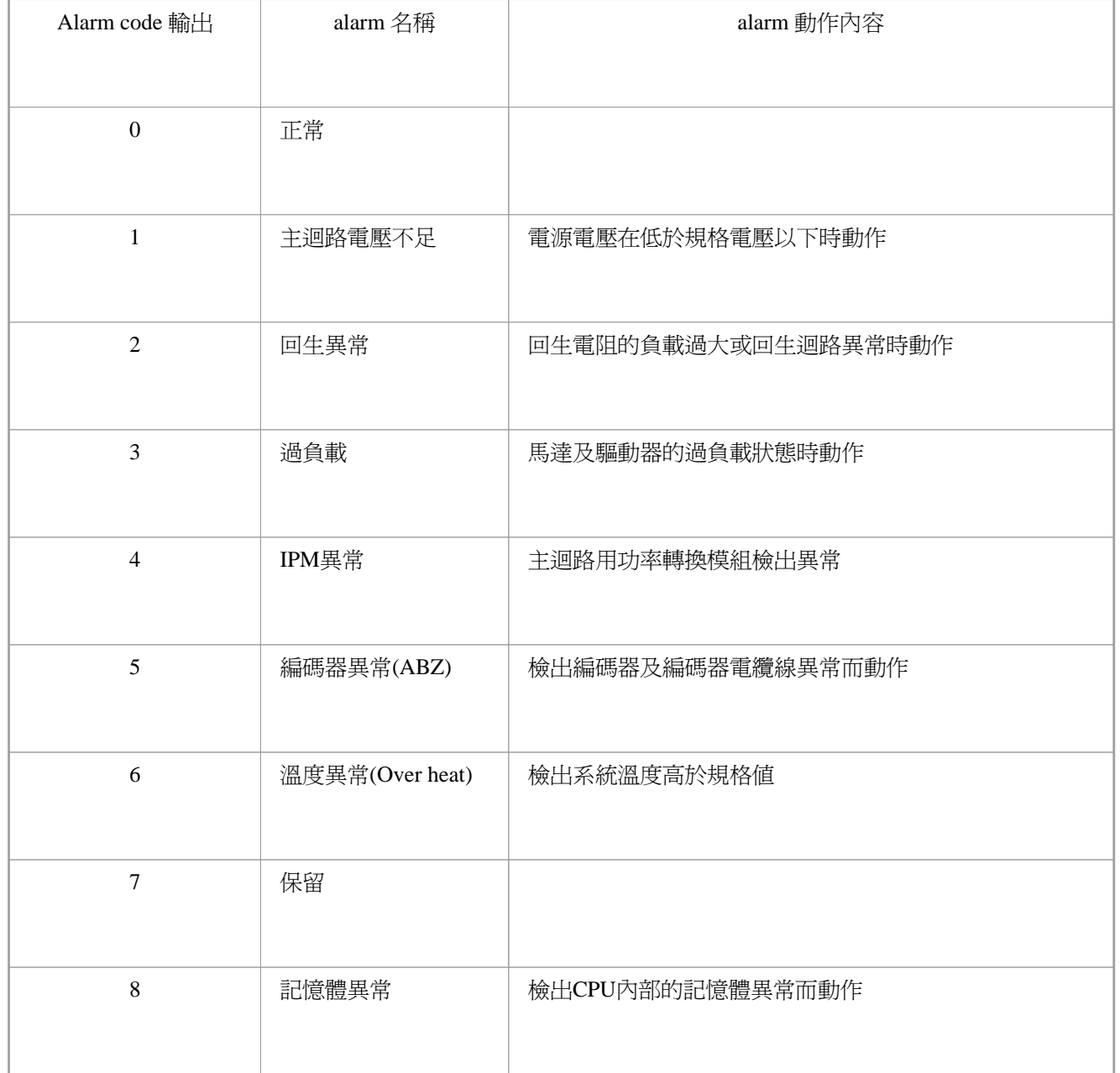

# ※故障排除

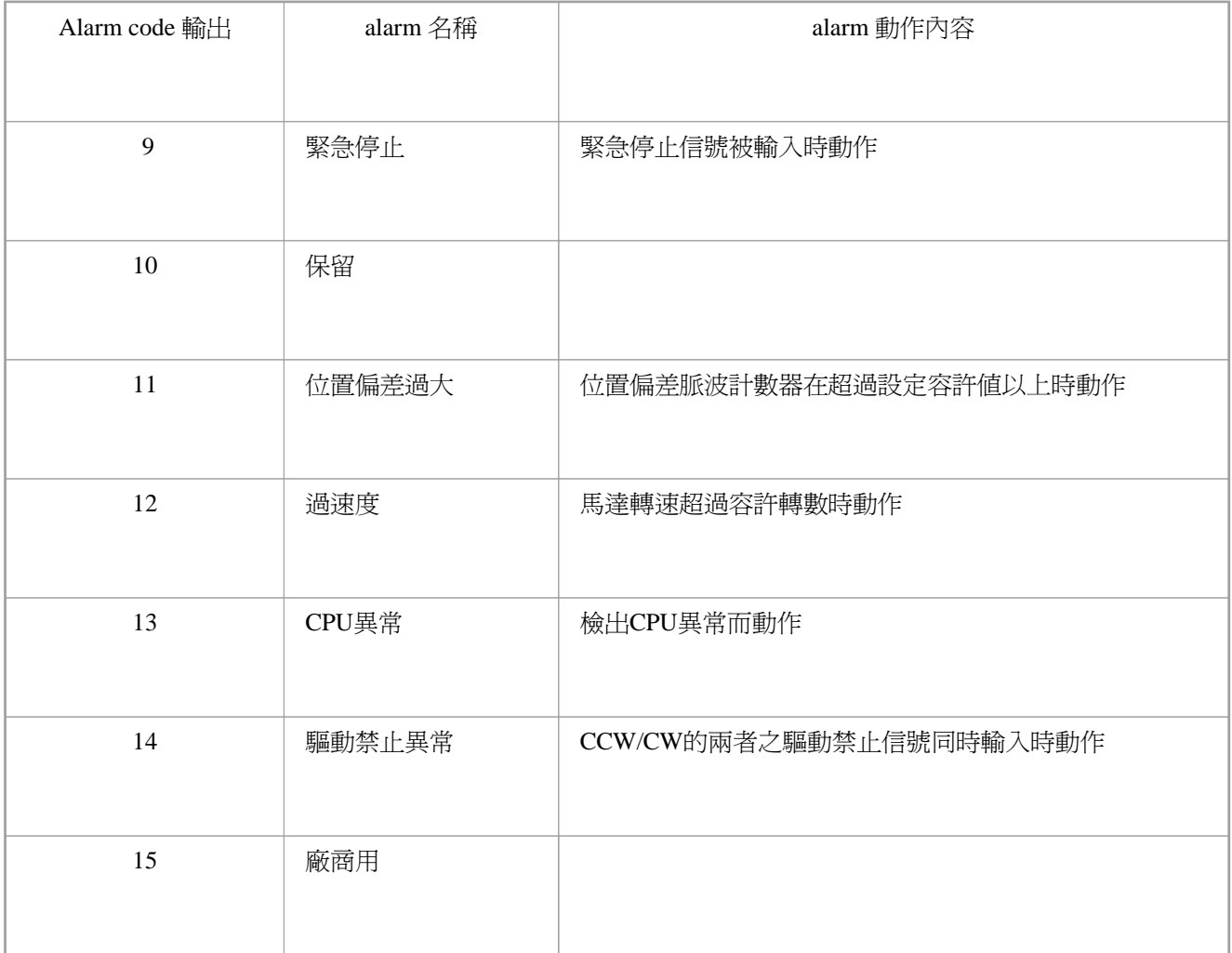

#### ※故障排除

雜訊對策:

- \*將動力線(電源線、馬達線等的強電迴路) 與信號線相距30公分以上來配線,不要在同 ——配線管(duct)配線。
- \*信號線編碼器輸入線請使用雙絞對線(含隔離) ,配線的長度,指令輸入線為3公尺,編碼器 輸入線20尺以內為宜。
- \*接地請以使用第3種接地(接地電阻值為100Ω 以下)為宜,而且必須單點接地

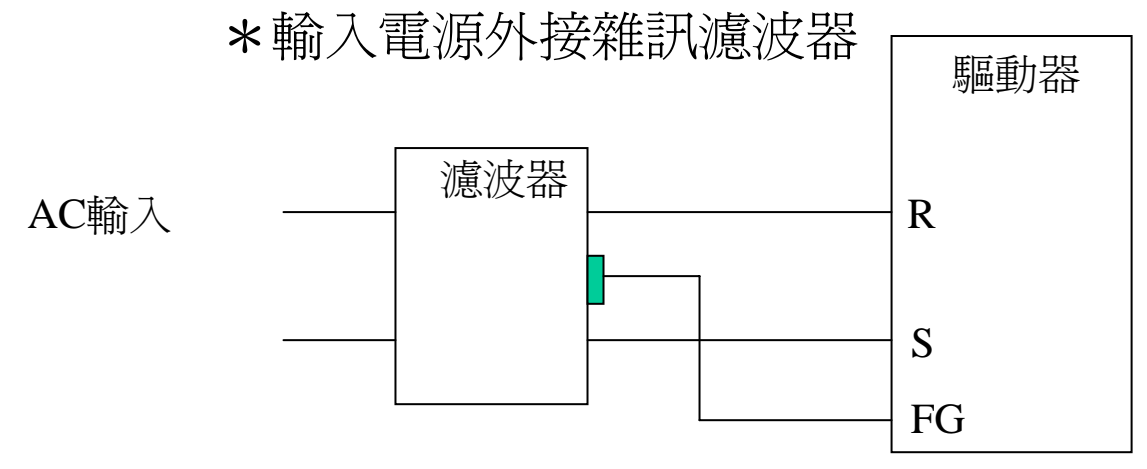

※故障排除

#### \*在信號線上連接電容(但會降低響應頻率)

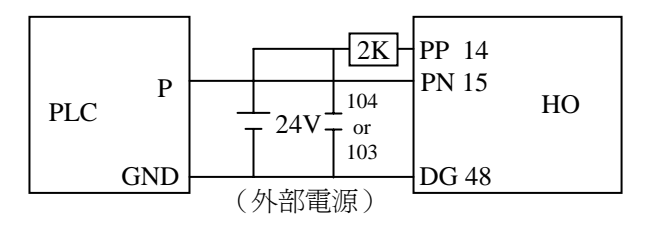

\*將DG 與EG連接(若外部電源異常時, Encoder會有損壞的危險)

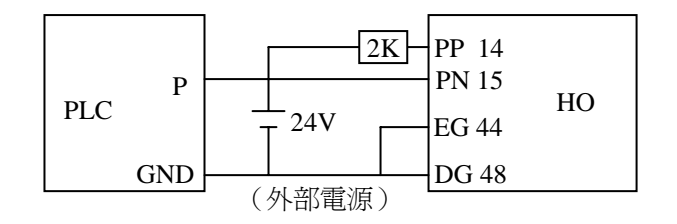

# ※符號對照表

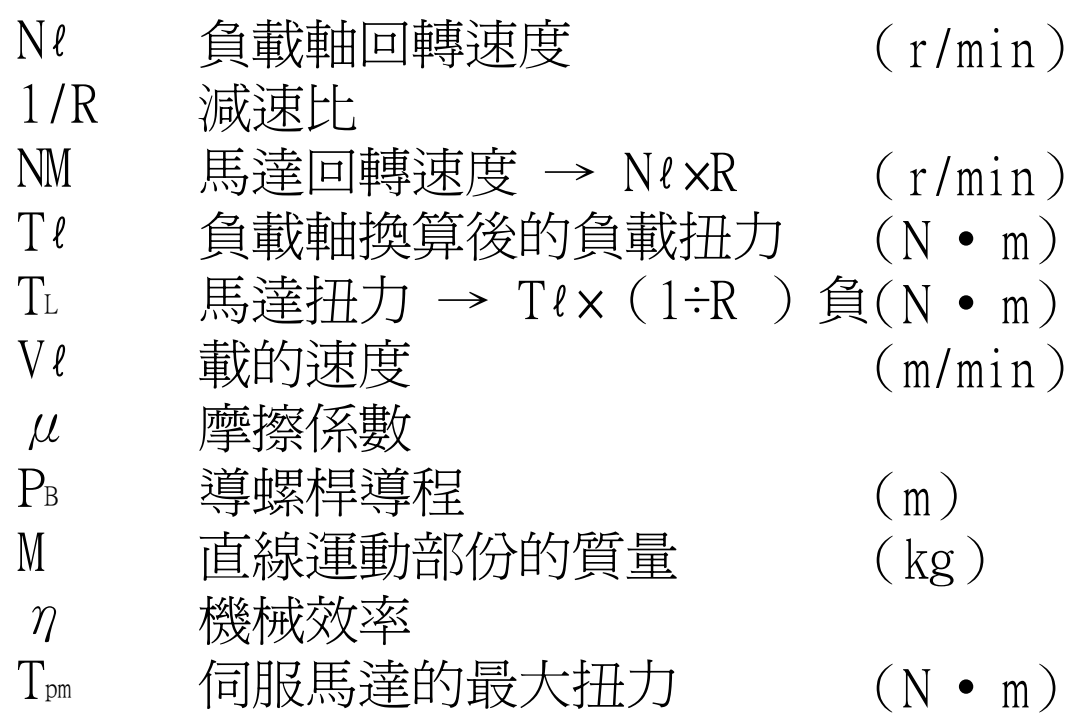

## ※回生符號對照表

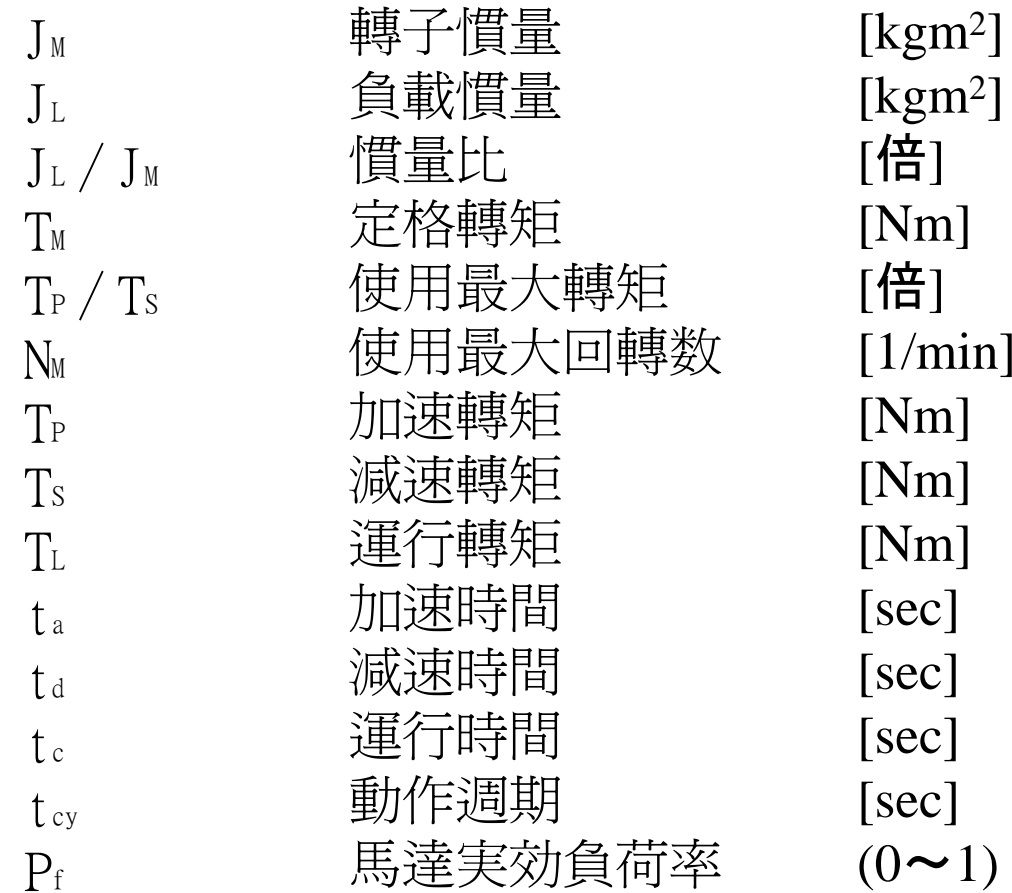

# ※回生符號對照表

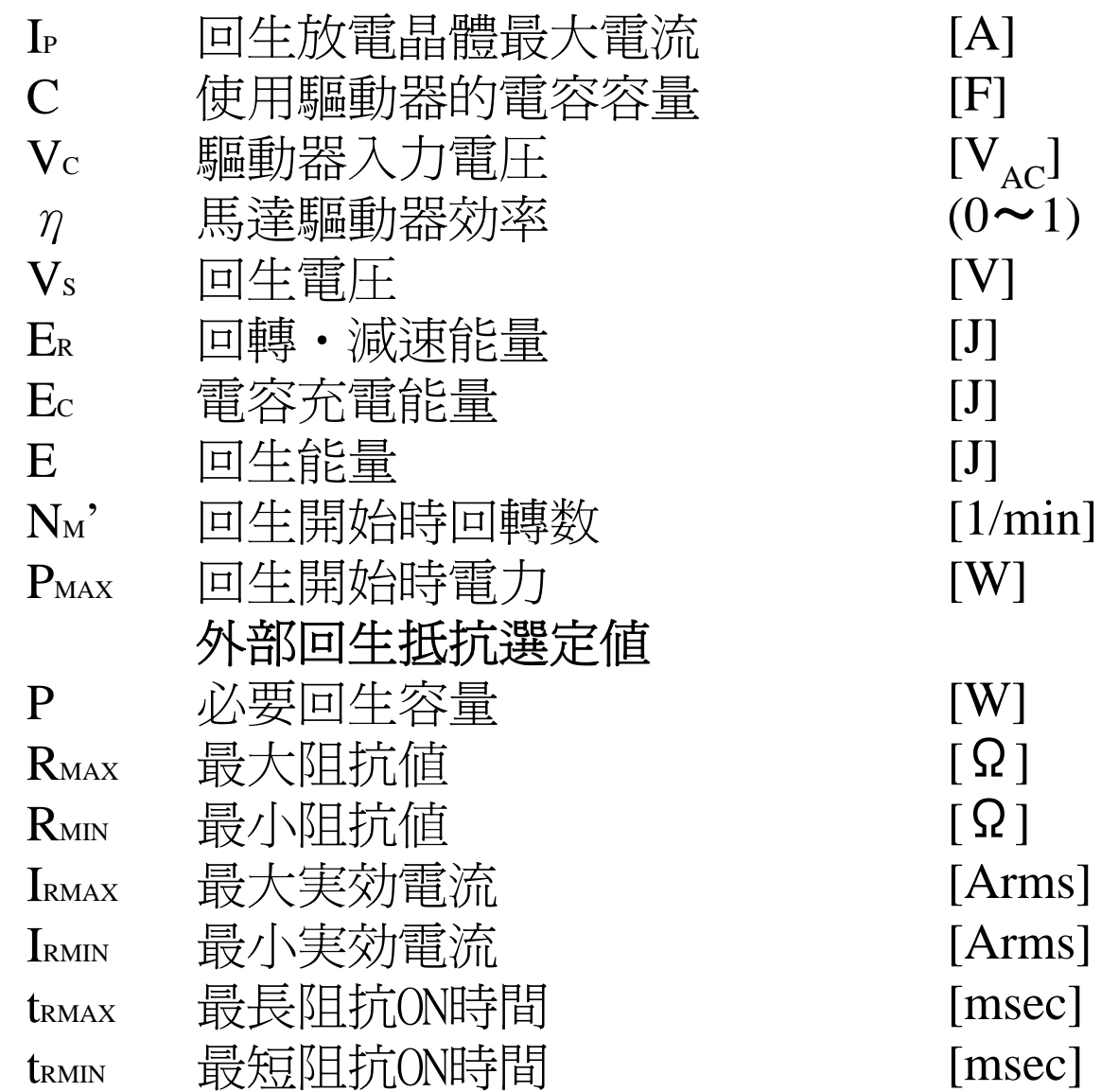

# ※單位換算對照

$$
1gf \cdot cm \cdot S^2 = 0.980665 \times 10^{-4}
$$
 kg  $\cdot$  m<sup>2</sup>

$$
1\text{kgf} = \underline{\text{9.80665}} \quad \text{N}
$$

$$
1 \text{kgf} \cdot \text{m}^2 = \underline{\text{9.80665}} \text{N} \cdot \text{m}
$$

GD<sup>2</sup> = 
$$
4 \times g \times J
$$
 (kg • m<sup>2</sup>)  
g=9.8 (m • S<sup>2</sup>)

培訓試題

#### <sup>1</sup>、試繪出馬達選用流程。

<sup>2</sup>、回生阻抗計算可依據哪三個項目作計算?

3、現有一PLC控制器最大輸出頻率為10 趾,搭配HO15及CB301C27F馬達,想 以10 趾的頻率使馬達達到3000rpm,請問電子齒輪比參數28、29、30、31分 別需設定為多少?

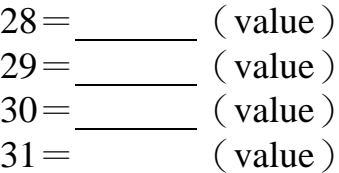

4、要使HO驅動器正常工作(使馬達運轉),CN1最少需接哪幾條線?

#### <sup>5</sup>、單位換算:

<sup>A</sup>、1gf • cm • S² <sup>=</sup> kg • ㎡ B、1kgf = N <sup>C</sup>、1kgf • ㎡= N • <sup>m</sup>